# **UNIVERSITÀ POLITECNICA DELLE MARCHE**

FACOLTÀ DI INGEGNERIA

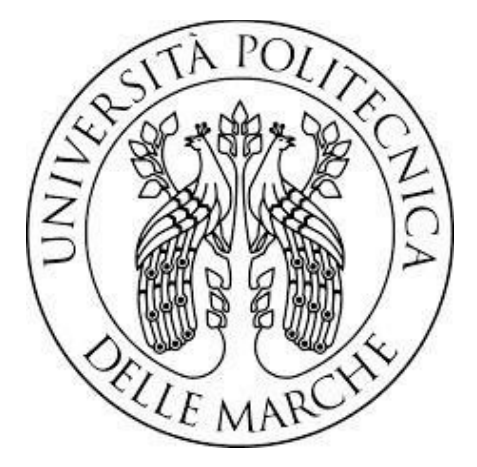

Corso di laurea Triennale in Ingegneria Civile e Ambientale

Titolo:

# **"STUDIO DELLE EMISSIONI DI METALLI PESANTI DERIVANTI DA ATTIVITA' PRODUTTIVE" "STUDY OF HEAVY METAL EMISSIONS FROM PRODUCTIVE ACTIVITIES"**

 **Relatrice**: Maria Letizia Ruello

 **Candidato**: Mohamad Lokman Al Merhaby

# **Anno Accademico**: 2019-2020

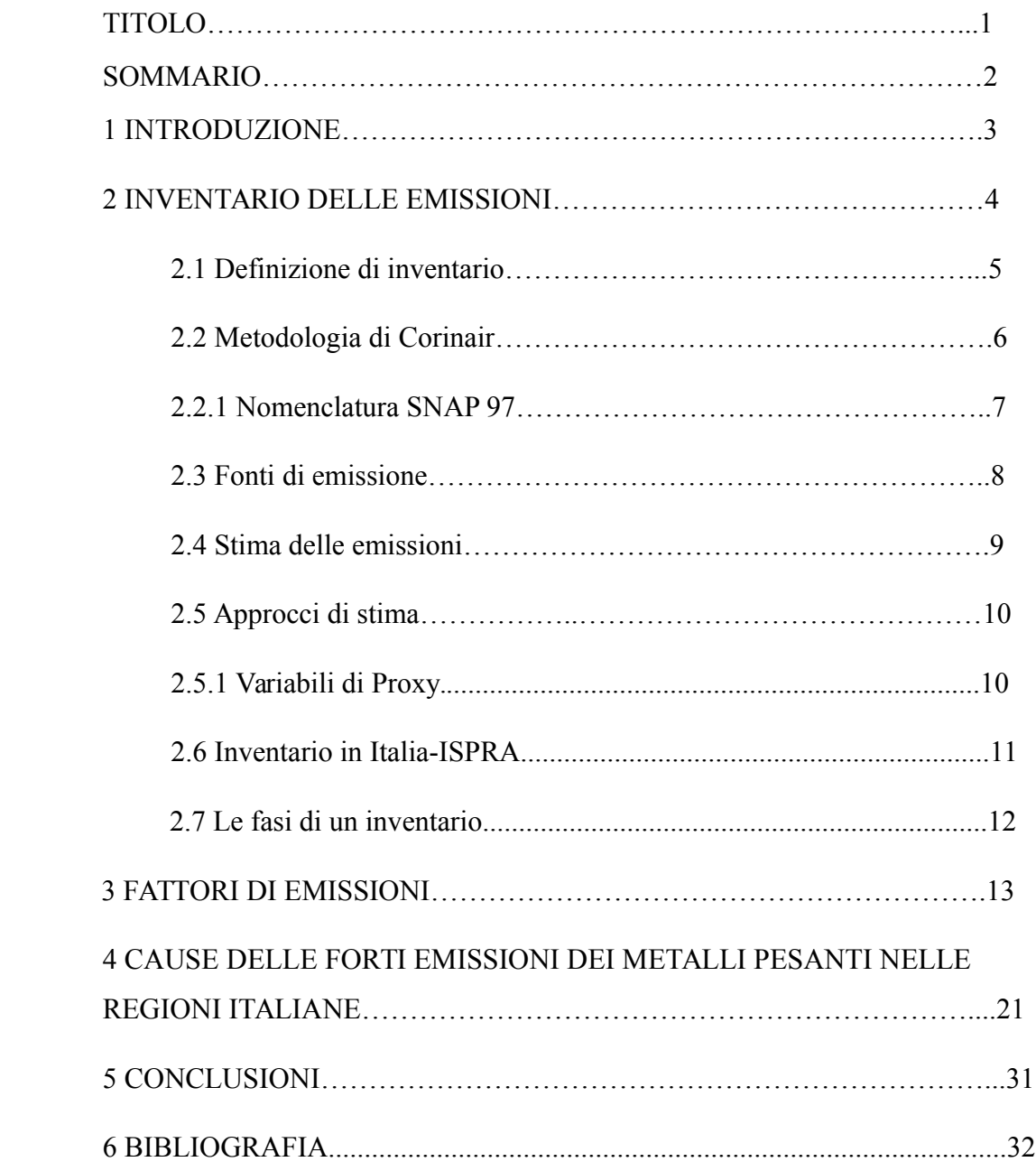

#### **1. INTRODUZIONE**

Negli ultimi decenni, a seguito delle evidenti emergenze ambientali generate dall'incuranza delle azioni umane nei confronti della natura e dell'ambiente, si è iniziato a discutere di politiche per la riduzione di agenti chimici e di sostanze contaminanti presenti nell'aria. Le emissioni di inquinanti in atmosfera prodotte dalle attività umane sono principalmente imputabili al trasporto stradale, ai processi industriali, ai processi di combustione di ogni genere e al trattamento dei rifiuti. In questo contesto, uno strumento potente ed affidabile per fornire un quadro delle emissioni, in previsione di un piano di risanamento e tutela della qualità dell'aria, è dato dalla predisposizione di un inventario delle emissioni. In Europa, per la realizzazione di un inventario, si fa riferimento al progetto Corinair che fornisce una metodologia basata sulla raccolta, l'analisi statistica e l'organizzazione di informazioni per la stima delle emissioni di inquinanti atmosferici. Il metodo Corinair, integrato con la Nomenclatura SNAP97, si basa sulla ripartizione delle emissioni in 11 Macrosettori sorgente. Per ottenere una stima delle emissioni delle suddette realtà produttive si è suddiviso lo studio in due fasi principali: la prima di raccolta ed organizzazione delle informazioni e la seconda di elaborazione dei dati. Il frutto dello sviluppo di queste due fasi è la valutazione delle quantità dei Metalli pesanti prodotti dalle imprese ricadenti all'interno del Macrosettore 04 dei Processi Industriali nella maggioranza delle regioni italiane.

#### **2 Inventario delle emissioni**

"Un inventario delle emissioni è una serie organizzata di dati relativi alla quantità di inquinanti introdotti in atmosfera da sorgenti naturali e/o attività antropiche." (DM 20.05.91 s.d.). La compilazione di un inventario delle emissioni è necessaria per la conoscenza ottimale di un territorio poiché permette di stimare l'evoluzione temporale e quantitativa delle emissioni inquinanti, in modo da poter intervenire con eventuali piani di risanamento territoriale. 1.1 Inquinanti atmosferici L'inquinamento atmosferico è dato dall'emissione di sostanze di solito non presenti nella normale composizione dell'aria, oppure che lo sono ma in concentrazioni minori. Queste sostanze sono definite inquinanti e provocano effetti misurabili sulla salute degli uomini, sugli animali, sulle piante e su diversi materiali. Esse sono distinte in base all'origine: antropica, se prodotti dall'uomo, e quindi derivanti da attività umane (come traffico urbano e riscaldamento domestico) o attività industriali, agricole e commerciali (che producono emissioni di biossido di zolfo SO2, ossidi di azoto NOx, composti organici volatili COV, polveri o metalli pesanti); o naturale, nel caso le emissioni non siano causate in modo diretto o indiretto da attività antropiche (come eruzioni vulcaniche, attività sismiche e geotermiche, aerosol marini, erosione delle rocce per i venti, etc.).

Un inventario locale delle emissioni in atmosfera dovrebbe includere almeno i seguenti inquinanti:

 Ossidi di zolfo (SOx), gas incolore di odore acre, molto irritante per gli occhi, la gola e le vie respiratorie; le principali emissioni derivano dalla produzione di energia, dai processi industriali, dal traffico e dagli impianti termici. E' il principale responsabile dell'acidificazione delle piogge;ù

 Ossidi di azoto (NOx), tra cui, i due più importanti a livello di inquinamento atmosferico sono il monossido di azoto (NO), gas inodore ed insapore, che si forma in tutti i processi di combustione, e il biossido di azoto (NO2), gas rossastro di odore forte e pungente, molto reattivo e altamente corrosivo, considerato per lo più un inquinante secondario, che provoca irritazione agli occhi e danni anche gravi alle vie respiratorie. Il biossido di azoto contribuisce alla formazione dello smog fotochimico e delle piogge acide;

 Polveri totali sospese (PTS), e eventualmente frazione fine (PM10), sono costituiti da materiale solido inorganico e organico sospeso in aria sotto forma di aerosol atmosferico; l'origine del particolato può avere sia un'origine antropica che un'origine naturale; la loro nocività sulla salute umana dipende sia dalla composizione chimica sia dalla dimensione delle particelle, particolarmente pericolose sono quelle con diametro inferiore a 5 µm poiché possono penetrare fino a profondità maggiori nell'apparato respiratorio;

 Composti organici volatili (COV o VOC), inquinanti primari che si trovano in atmosfera principalmente in fase gassosa e a bassa pressione di vapore; ne fanno parte gli idrocarburi (benzene, toulene, butano, propano, etc.), e le specie ossigenate (chetoni, aldeidi, acidi, etc.) che possono indurre danni anche gravi alla salute dell'uomo; insieme al biossido di azoto sono precursori della formazione di ozono, di radicali liberi e di sostanze chimiche ossidanti; possono avere una vasta gamma di effetti sulla salute umana in funzione del tipo di composto.

#### **2.1 Definizione di inventario**

Negli anni, a causa dell'incremento dell'inquinamento atmosferico, al fine di gestire la qualità dell'aria che respiriamo nel rispetto dei limiti delle concentrazioni di inquinanti, si è avvertita la necessità di avere informazioni qualitative e quantitative sulle emissioni prodotte dalle diverse sorgenti proponendo la realizzazione di inventari delle emissioni in atmosfera. L'inventario è una raccolta di informazioni e dati (territoriali, tecnologici, economici), ovvero valori, che permette di individuare le fonti di inquinamento (attività), la loro localizzazione con disaggregazione spaziale e temporale, la quantità e la tipologia di inquinanti emessi (stima di emissioni). Tali inventari forniscono una stima quantitativa della pressione emissiva che insiste su un determinato territorio. In altre parole, la presenza di un inventario

consente di collocare spazialmente le varie sorgenti presenti nell'area e di quantificarne i relativi contributi. I risultati di un inventario rappresentano quindi informazioni indispensabili per individuare su quali fonti può essere più efficace o prioritario agire per ridurre la formazione dell'inquinante di interesse o, nel caso di inquinanti secondari come l'ozono, per limitare la produzione dei precursori (ISPRA, La disaggregazione a livello provinciale dell'inventario nazionale delle emissioni 2005). La compilazione di un inventario è quindi un passaggio indispensabile per conoscere il territorio, e propedeutico per programmare gli interventi di pianificazione territoriale. I principali utilizzi di un inventario possono essere così elencati: - fornire un supporto, insieme ai modelli di dispersione, per la valutazione e la gestione della qualità dell'aria ambiente affiancando le misure di qualità dell'aria effettuate dalle reti di monitoraggio e laddove i livelli degli inquinanti lo consentano sostituendo le misure stesse;

- permettere la stesura di mappe delle emissioni per la pianificazione territoriale sia per quanto riguarda l'identificazione delle aree "a rischio", sia per programmare la distribuzione di nuove sorgenti;

- fornire i dati di input ai modelli matematici di dispersione e meteo per calcolare le concentrazioni al suolo di inquinanti in atmosfera;

- rendere possibile l'elaborazione scenari di intervento al fine di ridurre l'incidenza di uno o più inquinanti in un'area tramite modifiche ai dati di input;

- realizzare una banca dati a cui attingere nel caso di obblighi di legge a cui assolvere: stesura Piani Urbani Traffico, Valutazione Impatto Ambientale, Piani Risanamento, ecc.;

 - consentire la valutazione, attraverso il supporto di modelli matematici ad hoc, del rapporto costi/benefici sia delle politiche di controllo che di intervento. Gli inventari delle emissioni costituiscono per quanto detto uno strumento potente e affidabile sia per quanto concerne i piani di risanamento della qualità dell'aria, sia in generale per integrare questi con altri interventi di pianificazione quali i piani urbani di traffico, i piani energetici, le procedure di Valutazione Impatto Ambientale (VIA) e i Piani Regolatori Generali (PRG). (ANPA, LINEE GUIDA AGLI INVENTARI LOCALI DI EMISSIONI IN ATMOSFERA 2001)

#### **2.2 Metodologia Corinair**

In ambito europeo, alla metà degli anni '80 è stato lanciato il progetto Corinair (COoRdination-INformation-AIR) (CE 1985) finalizzato all'armonizzazione, la raccolta e l'organizzazione di informazioni coerenti sulle emissioni in atmosfera nella comunità europea. (ANPA, LINEE GUIDA AGLI INVENTARI LOCALI DI EMISSIONI IN ATMOSFERA 2001). Nella redazione del primo inventario Corinair sono state considerate le emissioni di SOx, NOx e COV relativi a 8 macrosettori (settori sorgente di attività).

In seguito, negli anni '90, la metodologia Corinair è stata più volte revisionata e ampliata, in particolare:

 - è stato ampliato il numero di inquinanti considerati, aggiungendo: ammoniaca NH3, CO, PM10, metalli pesanti (HM) e inquinanti organici persistenti (POP);

 - è stata adottata la Nomenclatura SNAP97 (Selected Nomenclature for Air Pollution-anno 1997) L'inventario europeo delle emissioni realizzato nell'ambito del progetto Corinair costituisce la più completa, consistente e trasparente fonte di informazioni sulle emissioni in atmosfera a livello europeo ed ha già prodotto stime per tutti i Paesi coinvolti, Italia inclusa. (ANPA 1999)

#### **2.2.1 Nomenclatura SNAP 97**

 Nel progetto Corinair, per via delle numerose e diverse sorgenti di emissioni, si è scelto di adottare una nomenclatura unica per l'Europa detta SNAP97. Questa classificazione permette di individuare tutte le attività rilevanti a cui si riferisce la stima delle emissioni attraverso un codice identificativo formato da cifre.

La classificazione SNAP comprende 11 macrosettori :

 Macrosettore 1: Combustione - Energia e industria di trasformazione Considera le emissioni rilasciate da un processo di combustione controllata necessario alla produzione di energia su ampia scala;

Macrosettore 2: Combustione - Non industriale Considera le emissioni rilasciate da processi di combustione controllata relativi ad impianti commerciali, istituzionali, residenziali e agricoli;

 Macrosettore 3: Combustione - Industria Considera le emissioni rilasciate negli impianti industriali da processi che richiedono energia prodotta in loco tramite combustione controllata (caldaie, fornaci, produzione di gesso/asfalto/cemento);

Macrosettore 4: Processi produttivi

Considera le emissioni specifiche rilasciate da un determinato processo industriale di produzione, cioè non considera le emissioni dovute alla combustione ma quelle generate dalla produzione di un dato bene o materiale;

Macrosettore 5: Estrazione, distribuzione combustibili fossili/geotermico Considera le emissioni legate ai processi di produzione, distribuzione e stoccaggio di combustile in tutte le sue fasi;

 Macrosettore 6: Uso di solventi Considera le emissioni prodotte dalle attività che utilizzano prodotti a base di solventi o contenenti solventi;

 Macrosettore 7: Trasporti stradali; Considera le emissioni generate da tutti i tipi di veicoli circolanti su strada;

Macrosettore 8: Altre sorgenti mobili; Considera le emissioni dovute al trasporto ferroviario, navale, militare, aereo, agricolo e industriale (ruspe, caterpillar, etc.)

Macrosettore 9: Trattamento e smaltimento rifiuti Considera le emissioni collegate al trattamento e smaltimento dei rifiuti (incenerimento, interramento), all'incenerimento di rifiuti agricoli e cremazione dei cadaveri.

 Macrosettore 10: Agricoltura Considera le emissioni legate all'attività agricola in loco (utilizzo fertilizzanti/diserbanti/pesticidi, incenerimento sterpaglie), di allevamento e vivaistica.

Macrosettore 11: Altre sorgenti di Emissione ed Assorbimenti Considera le emissioni prodotte dalla natura stessa (fulmini, emissioni dal suolo, attività fitologica delle piante, etc.) e le attività gestite dall'uomo che si ricollegano a essa (foreste gestite, aree protette, piantumazioni, etc.)

#### **2.3 FONTI DI EMISSIONE**

La metodologia ideale per realizzare un inventario delle emissioni è di utilizzare misurazioni dirette per ottenere una quantificazione diretta di tutte le emissioni delle diverse tipologie di sorgenti disaggregate per l'area e l'arco temporale di interesse.

Questo approccio, però, non è sempre utilizzabile, in quanto gli inventari generalmente sono riferiti a territori estremamente vasti e alcune tipologie di emissioni sono difficilmente quantificabili con misurazioni dirette.

Risulta quindi utile classificare le sorgenti emissive in tre tipologie:

- Sorgenti Puntuali: fonti di inquinamento localizzabili geograficamente e costituite da singoli impianti, che emettono una quantità di inquinante superiore a determinati valori di soglia; le emissioni sono stimate a partire da dati misurati e raccolti tramite un apposito censimento;

- Sorgenti Lineari: fonti di inquinamento approssimabili ad una linea per le quali risulta possibile stimare le emissioni in funzione della lunghezza di un tratto tramite metodologie di dettaglio implementate con modelli matematici;

 - Sorgenti Areali: fonti di inquinamento distribuite sul territorio, stimate statisticamente attraverso l'uso di opportuni indicatori e di fattori di emissione;

Nel settore industriale le sorgenti possono essere distinte in due tipi: puntiformi e diffuse; al primo tipo sono riconducibili le emissioni localizzate in un punto (camino o sfiato), mentre quelle diffuse rappresentano emissioni provenienti da materiali stoccati, manipolazione di materiale o evaporazioni lungo la linea di processo produttivo.

#### **2.4 Stima delle emissioni**

La stima delle emissioni viene effettuata in modo diversificato a seconda della tipologia delle sorgenti:

- per le sorgenti puntuali, è possibile riportare direttamente il dato di emissione, sulla base delle dichiarazioni delle singole aziende (cfr. ex DPR203/88) o delle misurazioni effettuate. Nel caso di mancanza di dati in riferimento ad uno specifico inquinante è possibile fare delle stime sulla base di un fattore di emissione opportuno; - per le sorgenti lineari e areali le emissioni sono stimate su base territoriale utilizzando il seguente approccio:  $E/anno = A \cdot FE$  dove: E sono le emissioni dell'inquinante (es. in tonnellate/anno); A è un indicatore dell'attività le cui fonti di informazione possono essere: i censimenti ISTAT, le Associazioni di categoria, vari enti pubblici e privati (es. kg di prodotto/anno, consumo di combustibile, numero di capi); FE è il fattore di emissione per unità di attività e per specifico inquinante (es. g di inquinante/Kg di prodotto, g di inquinante/abitante). La qualità di questa stima dipende dalla precisione del fattore di emissione che aumenta con il grado di dettaglio del singolo processo produttivo. La stima complessiva delle emissioni riferite ad una certa area è data dalla somma di tutte le categorie di emissioni presenti sul suo territorio. (ANPA, LINEE GUIDA AGLI INVENTARI LOCALI DI EMISSIONI IN ATMOSFERA 2001)

#### **2.5 Approcci di Stima**

Le metodologie di compilazione degli inventari locali seguono due differenti tipi di approcci: Top-down e Bottom-up. L'approccio Top-down è una metodologia che permette di stimare le entità delle emissioni locali partendo da valori di emissioni annue calcolati a livello nazionale, disaggregate spazialmente e temporalmente a vari livelli (rispettivamente: regionale, provinciale e comunale; mensile, giornaliero, orario) e attraverso indicatori statistici (popolazione, strade, etc.). Questo metodo comporta un'eccessiva approssimazione all'aumentare del dettaglio della disgregazione spaziale. L'approccio Bottom-up è, invece, una procedura in cui il flusso di informazioni proviene direttamente da un'analisi condotta a livello comunale o dall'oggetto specifico dell'emissione (il tracciato della strada o la locazione dell'industria) e, con queste informazioni e gli specifici fattori di emissione, permette di ottenere un inventario completo che fornisce le emissioni

orarie ordinate su unità territoriale. Questo approccio risulta di notevole e oneroso impegno per quanto riguarda il reperimento dei dati e, per alcuni settori, la presenza di numerosi parametri che influenzano le emissioni comporta la necessità di utilizzare algoritmi di calcolo complessi (es. COPERT per emissioni di traffico veicolare). L'eccessivo impegno richiesto dalla metodologia bottom-up e l'approssimazione di quella top-down costituiscono limitazioni rilevanti per entrambi gli approcci, per cui, spesso, si utilizza per gli inventari una combinazione delle due procedure. Un tale approccio implica una scelta metodologica diversa in relazione alle attività, agli inquinanti e alla disaggregazione spaziale e temporale.

#### **2.5.1 Variabili Proxy**

Per disaggregare i valori areali delle emissioni su porzioni di territorio più piccole, si utilizzano degli indicatori di attività chiamati anche "variabili surrogate" o "variabili proxy", ossia valori rappresentativi dell'incidenza delle emissioni distribuite sul territorio. Se si indica con Vp la grandezza nota su vasta scala, con S il parametro che caratterizza il territorio sia a vasta scala che bassa Sp e Sk, il valore di V a livello territoriale più basso VK è dato dalla:  $V \Box = S \Box S \Box \cdot V \Box$  dove: Vk = valore della variabile nel comune k;

 $Vp$  = totale della variabile (provinciale o regionale); Sk = valore della variabile surrogata nel comune k;  $Sp =$ totale della variabile surrogata (provinciale o regionale). (ANPA, LINEE GUIDA AGLI INVENTARI LOCALI DI EMISSIONI IN ATMOSFERA 2001)

#### **2.6 Inventario in Italia – ISPRA**

 In Italia, la preparazione e l'aggiornamento annuale dell'inventario sono garantiti dall'ISPRA. L'Istituto Superiore per la Protezione e la Ricerca Ambientale è il principale ente pubblico di riferimento per le tematiche ambientali ed è supervisionato dal MATTM (Ministero dell'Ambiente per la Tutela del Territorio e del Mare).. L'inventario realizzato dall'ISPRA è lo strumento indispensabile di verifica degli impegni assunti dall'Italia a livello internazionale sulla protezione dell'ambiente atmosferico, non solo per quanto attiene alla Convenzione Quadro sui Cambiamenti Climatici (UNFCCC) e al Protocollo di Kyoto, ma anche in relazione alla Convenzione di Ginevra sull'inquinamento atmosferico transfrontaliero a lunga distanza (UNECE-CLRTAP), e alle Direttive europee sulla limitazione delle

emissioni. La preparazione di inventari regionali e provinciali delle emissioni in atmosfera rappresenta un obbligo per le Amministrazioni previsto dalla normativa sulla qualità dell'aria; il ruolo delle autorità regionali e locali è però centrale anche per il raggiungimento degli obiettivi nazionali di riduzione delle emissioni di gasserra. Le politiche e le misure previste nei piani di risanamento regionali della qualità dell'aria interagiscono infatti con quelle previste per ridurre i gas serra, in particolare per quanto riguarda la riduzione dei consumi energetici, la gestione del sistema dei trasporti e l'adozione di tecnologie che aumentano l'efficienza energetica e la riduzione delle emissioni nocive. Il riconoscimento di tali interazioni e il risultato degli scenari sono gli strumenti principali dei decisori politici per individuare e definire le politiche e le misure da adottare per ridurre l'inquinamento sia su scala nazionale sia su quella locale. E' quindi necessario elaborare inventari di gas-serra a livello regionale consistenti con gli inventari delle altre sostanze e con l'inventario nazionale. (ISPRA, La disaggregazione a livello provinciale dell'inventario nazionale delle emissioni 2005)

#### **2.7 Le fasi di un inventario**

La predisposizione di un inventario è articolata in più fasi che può essere sintetizzata in:

I. Pianificazione: Consiste nell'analisi delle risorse disponibili e degli obiettivi, nella

definizione delle specifiche generali (riferimento spaziale e temporale,

inquinanti, attività da considerare, approccio da usare) e nella definizione di

una procedura di raccolta dati e di sistema di calcolo;

- II. Raccolta dei dati: Utilizzo di variabili proxy per la disaggregazione di dati o censimenti mirati a quantificare dettagliatamente le attività sul territorio;
- III. Elaborazione dei dati: Calcolo delle emissioni;
- IV. Analisi critica dei risultati: Assicurare la qualità dell'inventario riducendo al minimo l'incertezza dei risultati;
- V. Preparazione degli elaborati: Pubblicazione dei risultati.

### **3. FATTORI DI EMISSIONI**

- 1 dati medi provenienti da misure effettuate nelle regioni;
- 2 dati stimati sulla base della tipologia di sistemi di abbattimento utilizzati;
- 3 dati medi reperiti nella letteratura scientifica;
- 4 dati medi utilizzati in altri inventari;

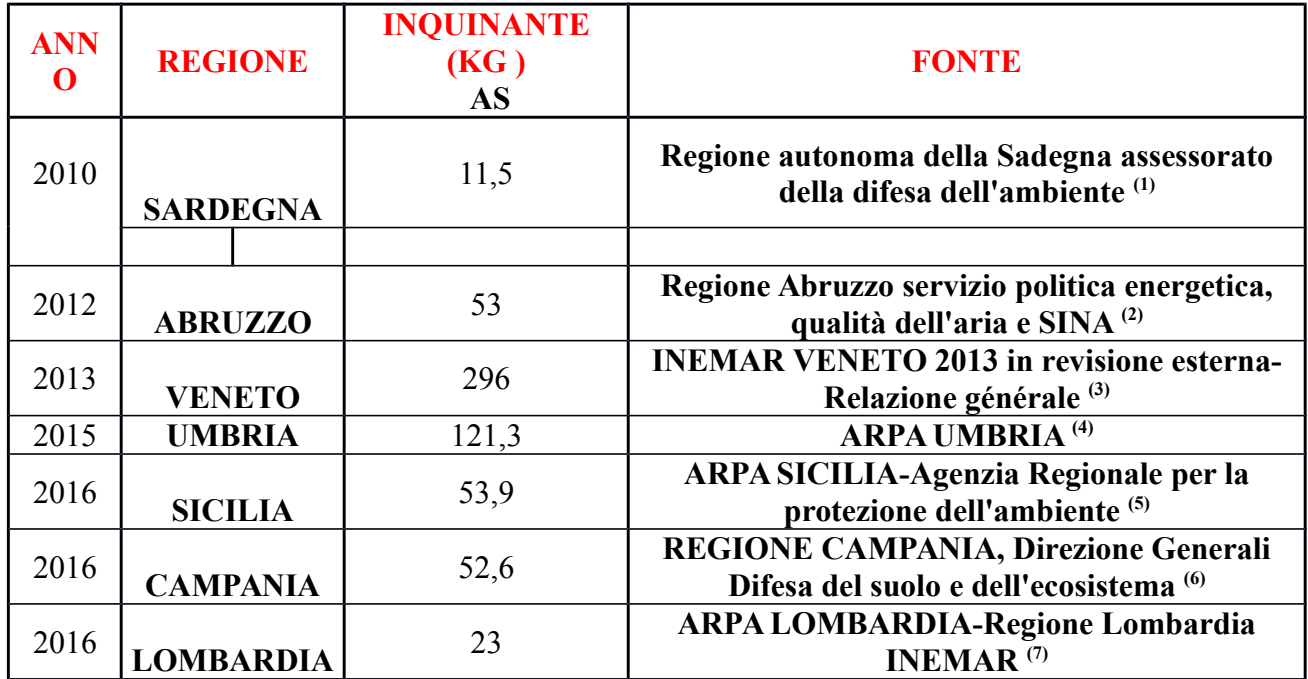

**Tabella 1: emissioni dell'inquinante Arsenico in Kg durante gli anni nelle regioni italiane.**

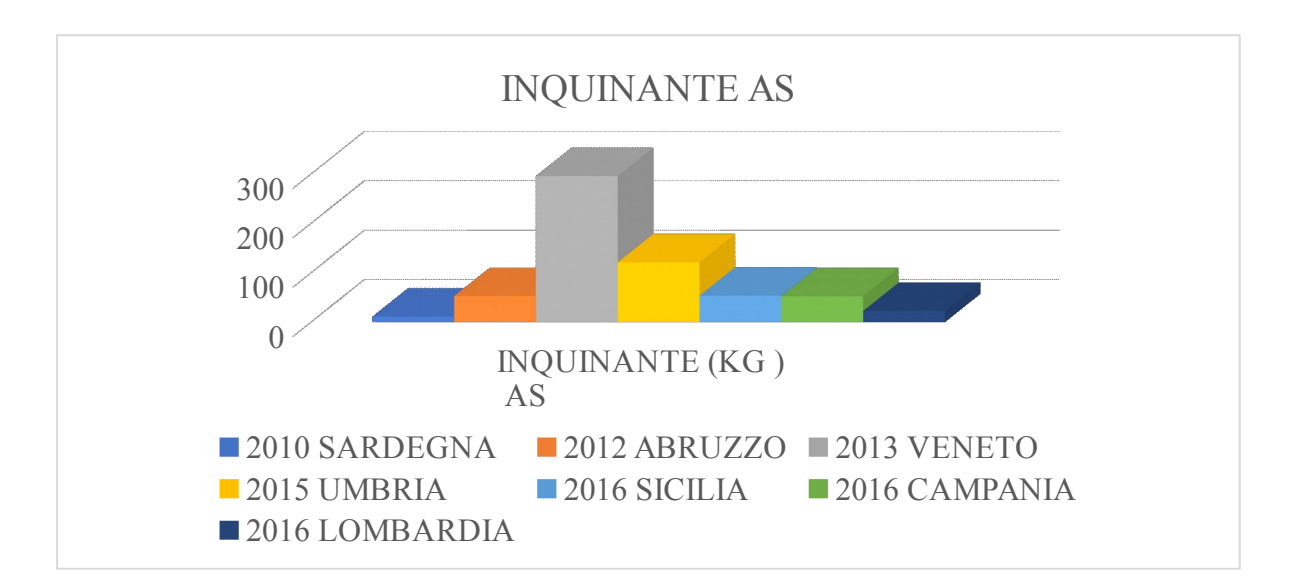

**Figura 1: emissioni dell'inquinante Arsenico in Kg durante gli anni nelle regioni italiane.**

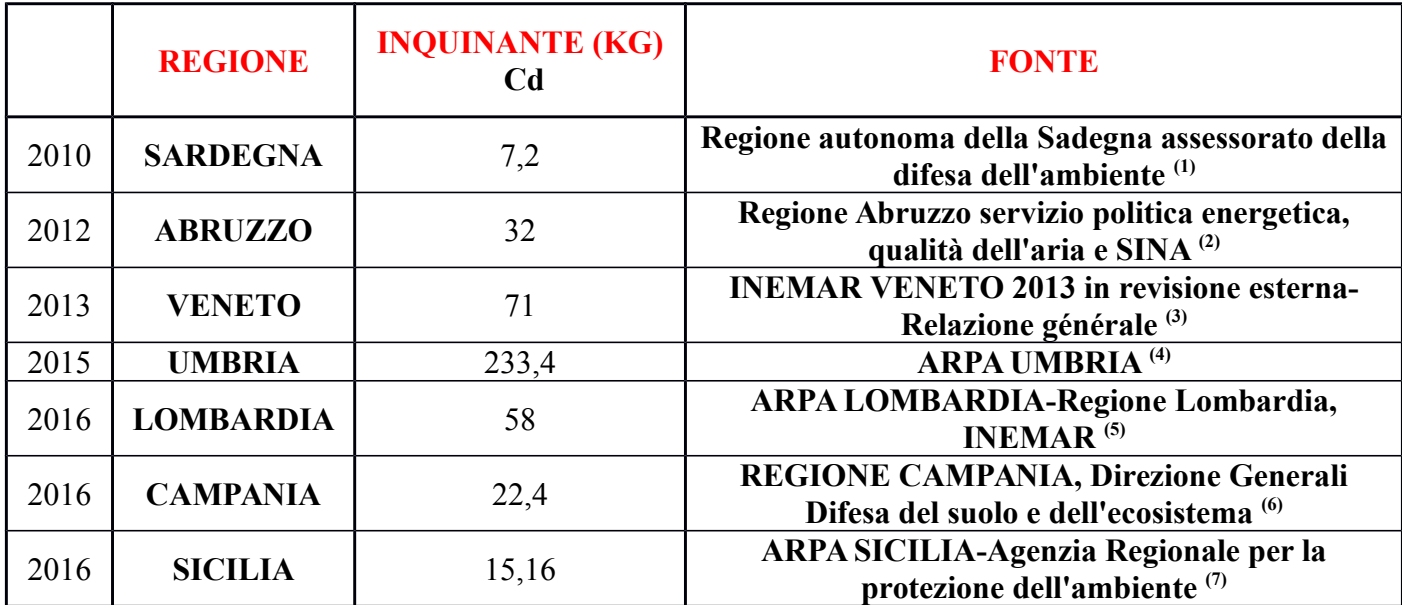

**Tabella 2: emissioni dell'inquinante Cadmio in Kg durante gli anni nelle regioni italiane.**

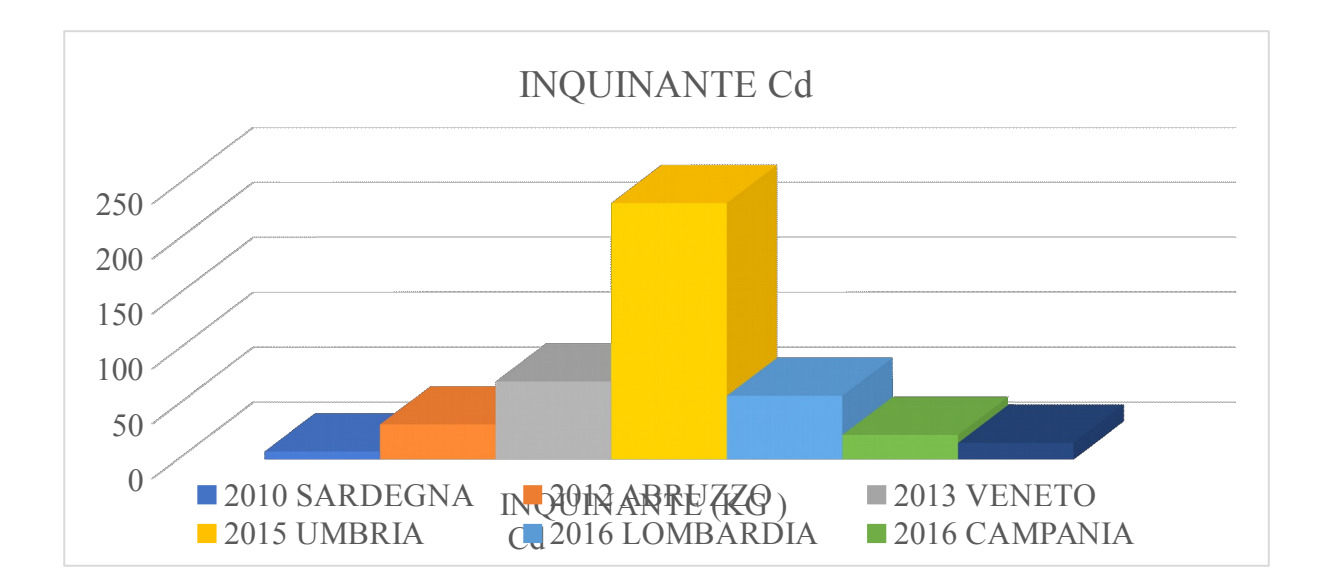

**Figura 2: emissioni dell'inquinante Cadmio in Kg durante gli anni nelle regioni italiane.**

**Tabella 3: emissioni dell'inquinante Cromo in Kg durante gli anni nelle regioni italiane.**

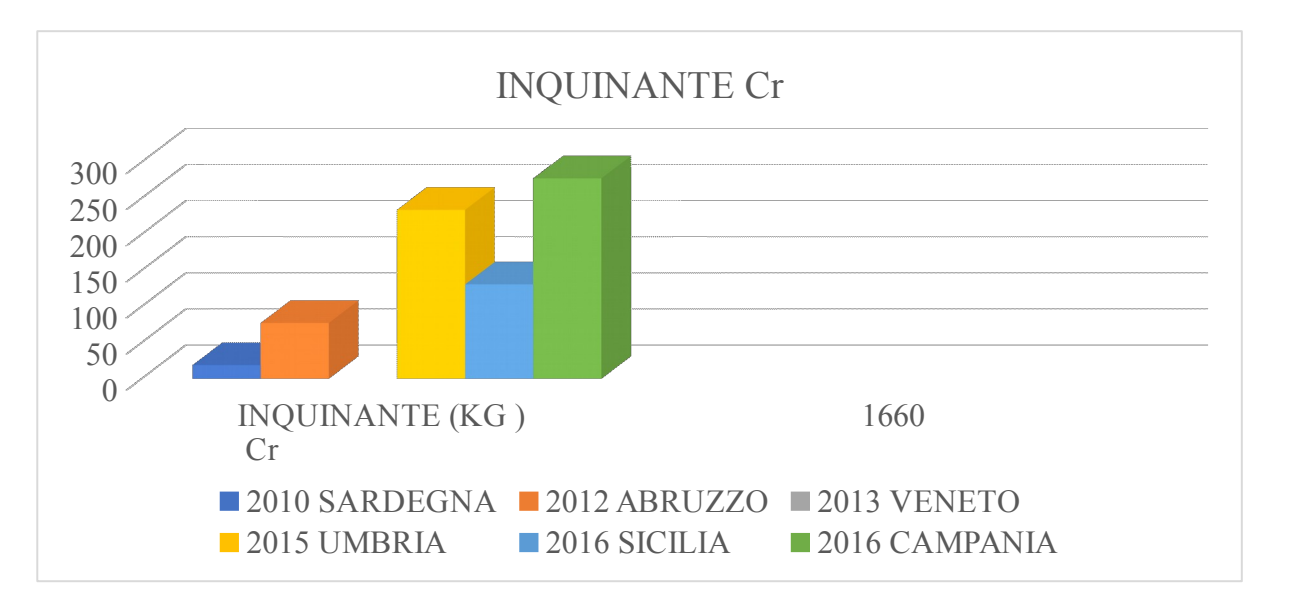

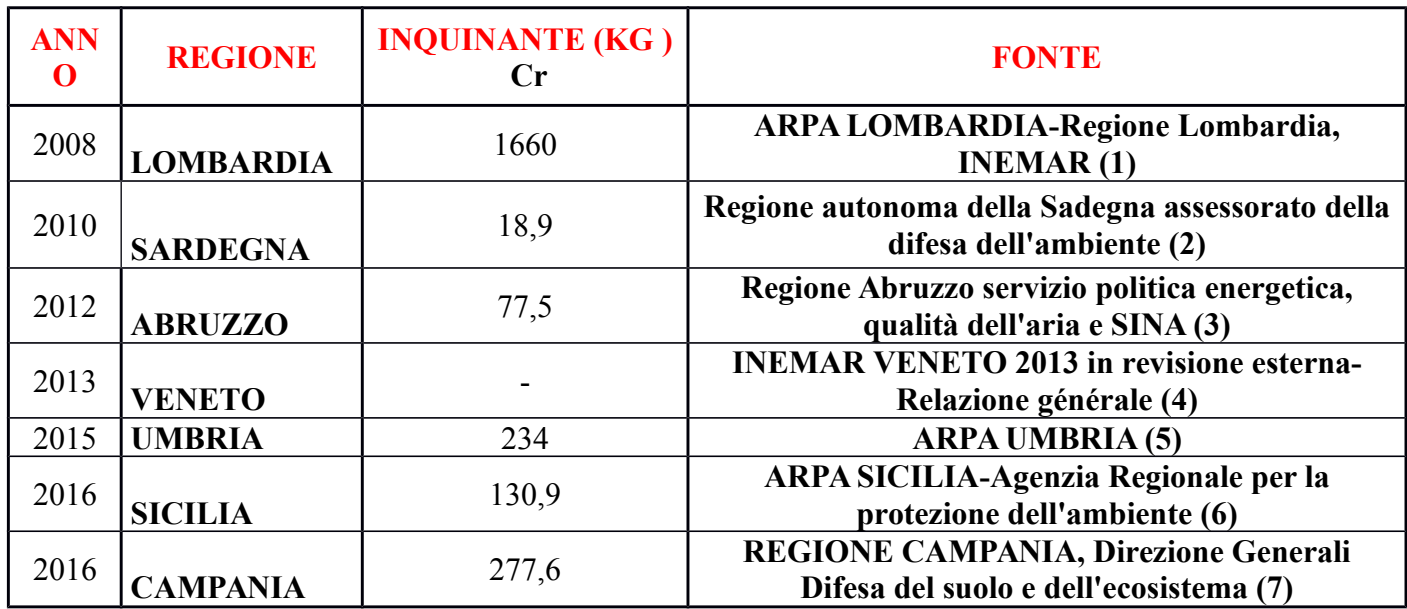

**Figura 3: emissioni dell'inquinante Cromo in Kg durante gli anni nelle regioni italiane.**

**Tabella 4: emissioni dell'inquinante Rame in Kg durante gli anni nelle regioni italiane.**

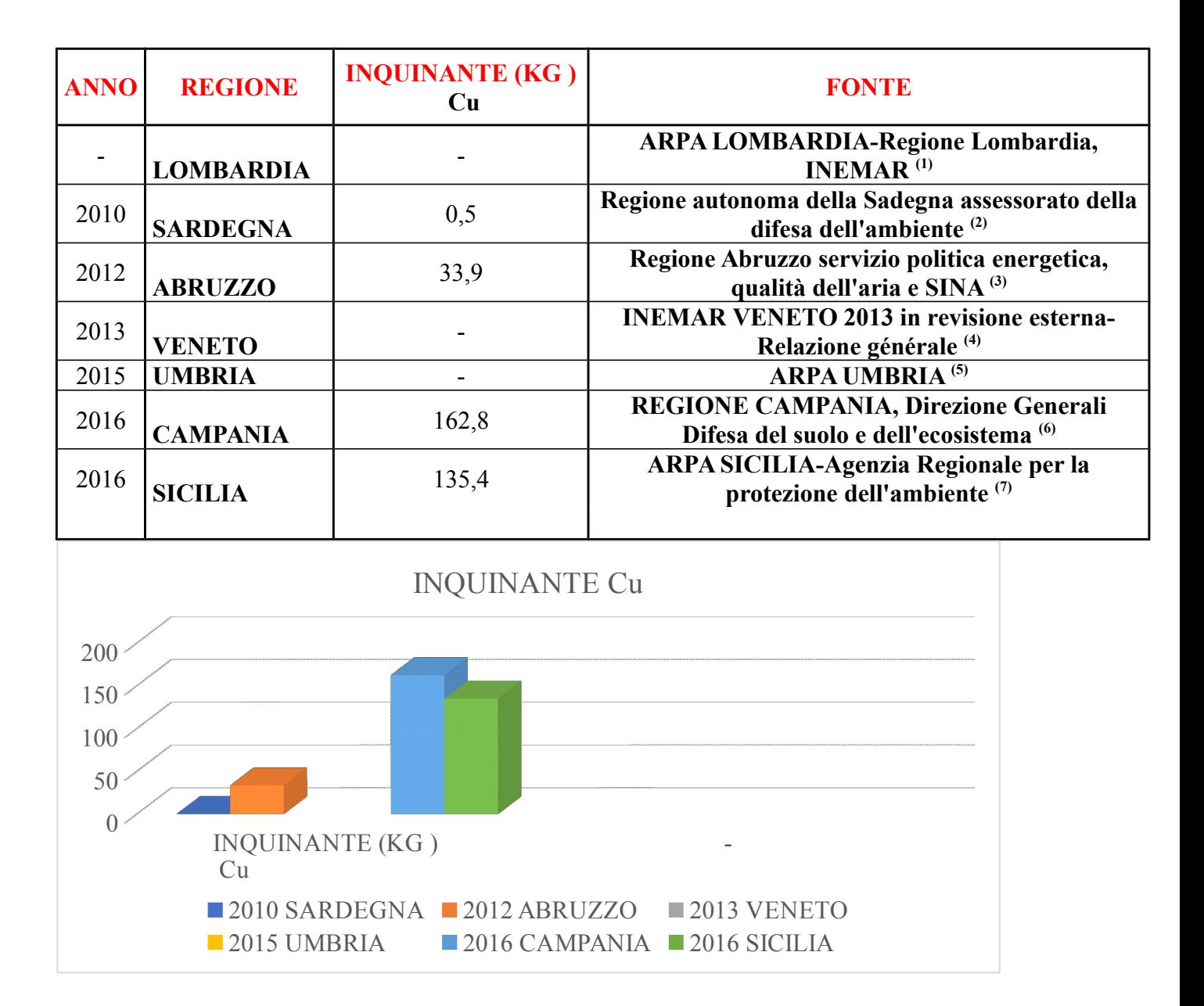

**Figura 4: emissioni dell'inquinante Rame in Kg durante gli anni nelle regioni italiane.**

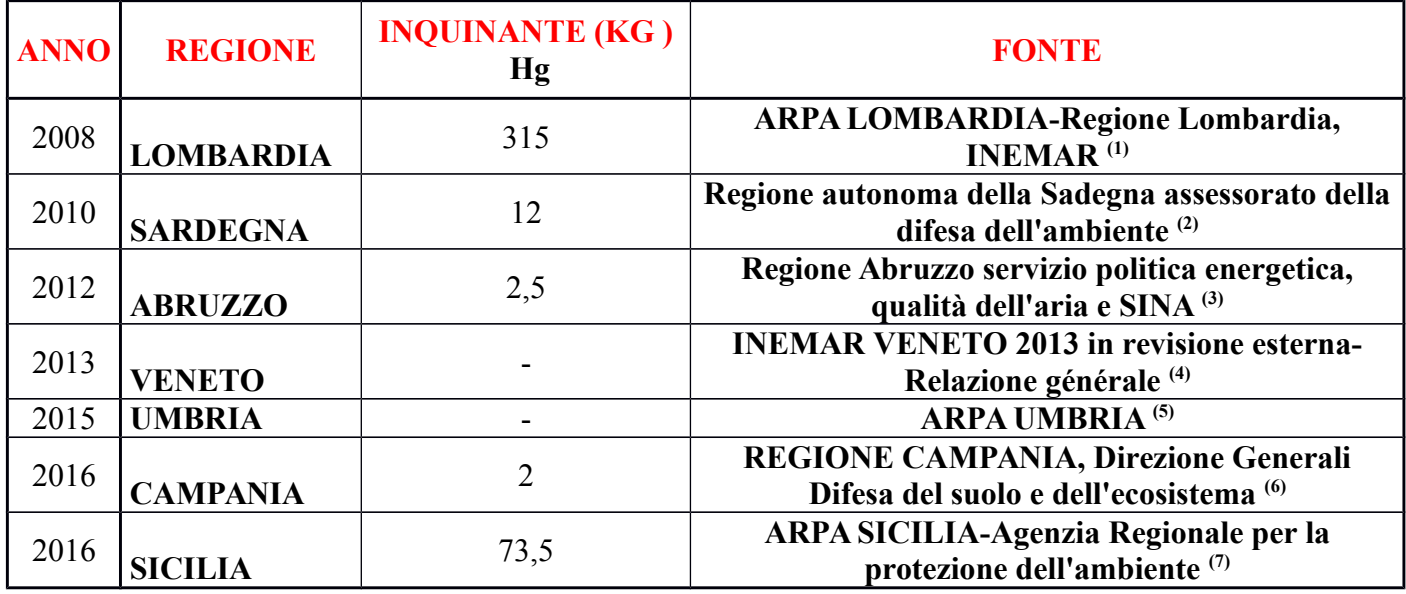

**Tabella 5: emissioni dell'inquinante Mercurio in Kg durante gli anni nelle regioni italiane.**

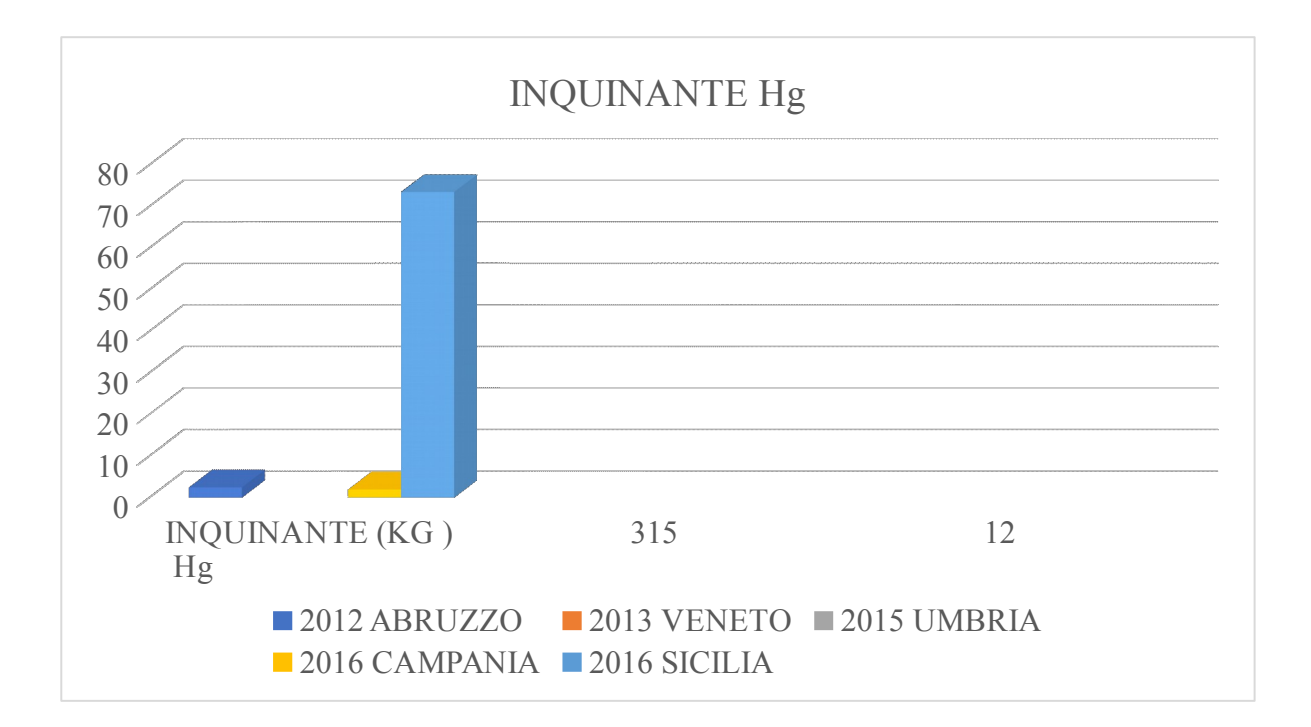

**Figura 5: emissioni dell'inquinante Mercurio in Kg durante gli anni nelle regioni italiane.**

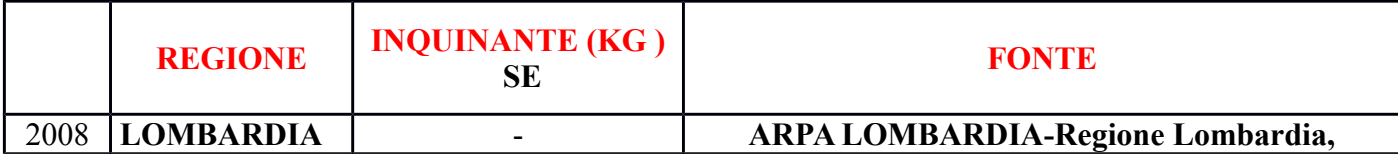

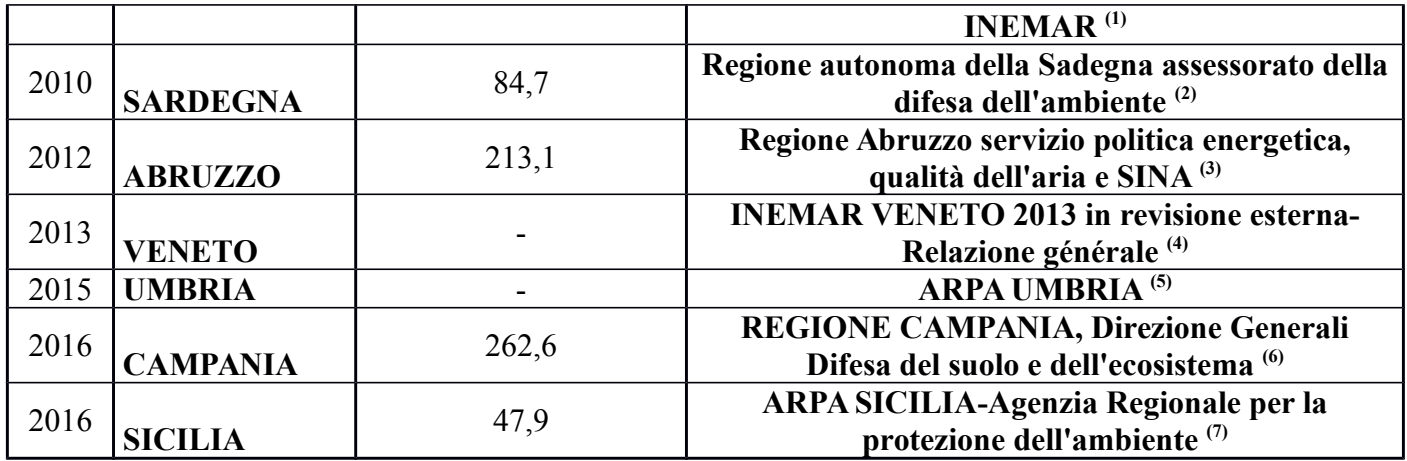

**Tabella 6: emissioni dell'inquinante Selenio in Kg durante gli anni nelle regioni italiane.**

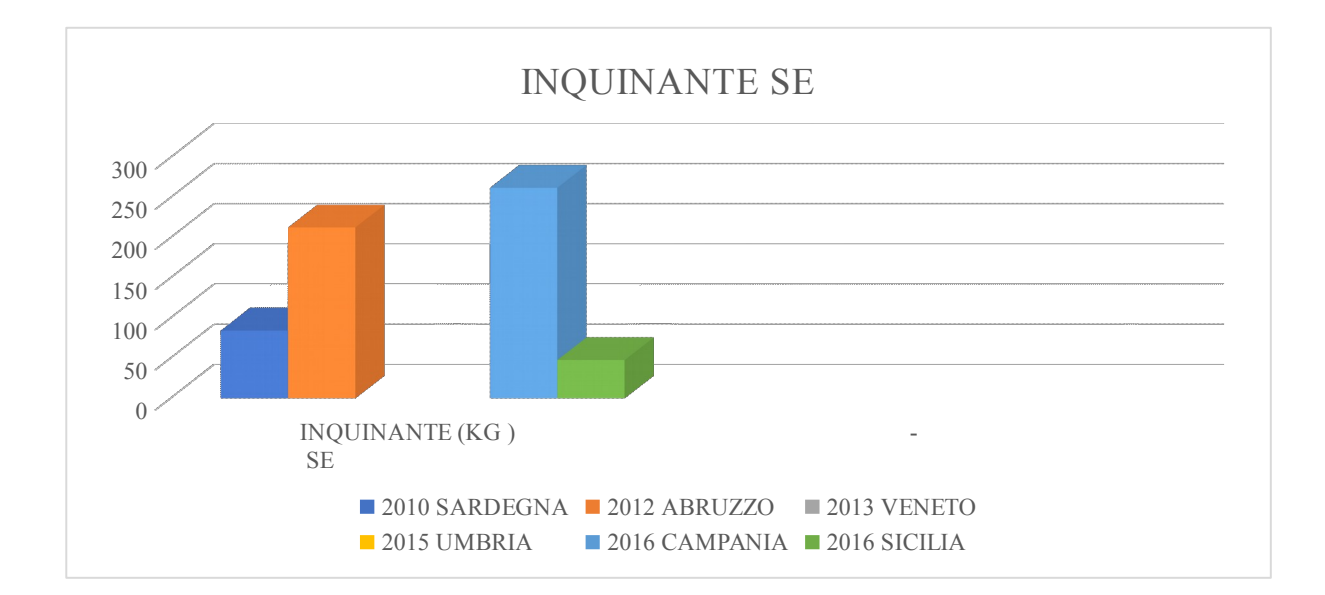

**Figura 6: emissioni dell'inquinante Selenio in Kg durante gli anni nelle regioni italiane.**

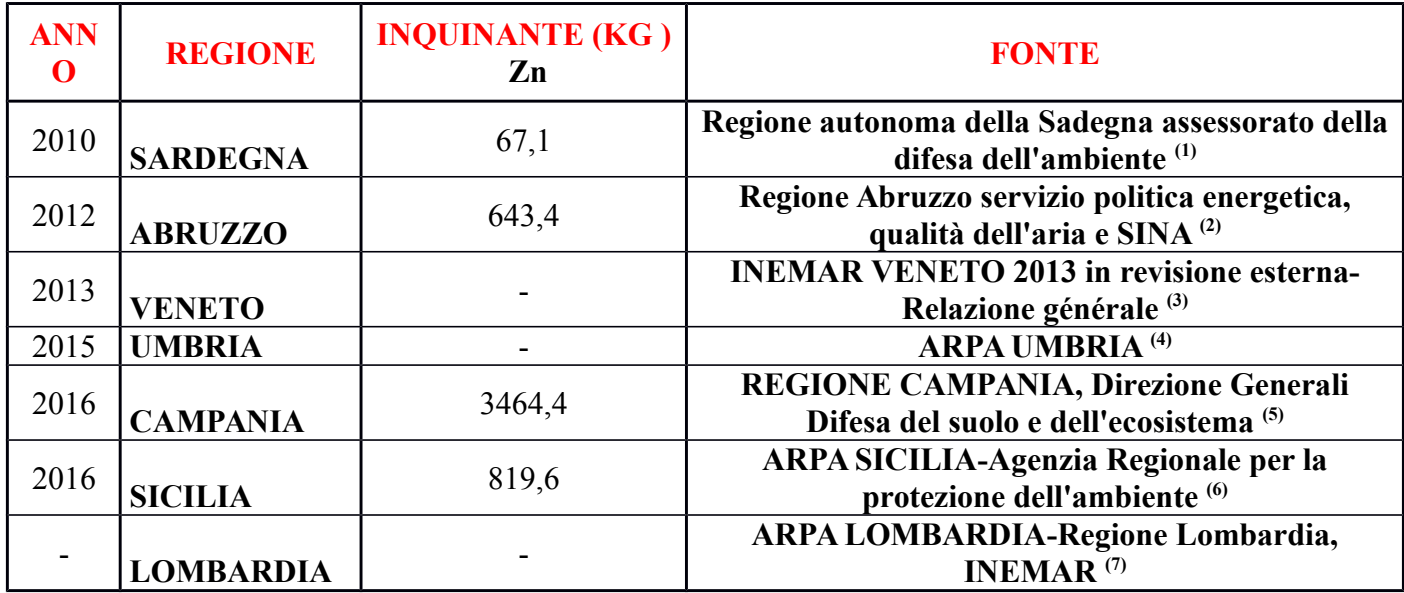

**Tabella 7: emissioni dell'inquinante Zinco in Kg durante gli anni nelle regioni italiane.**

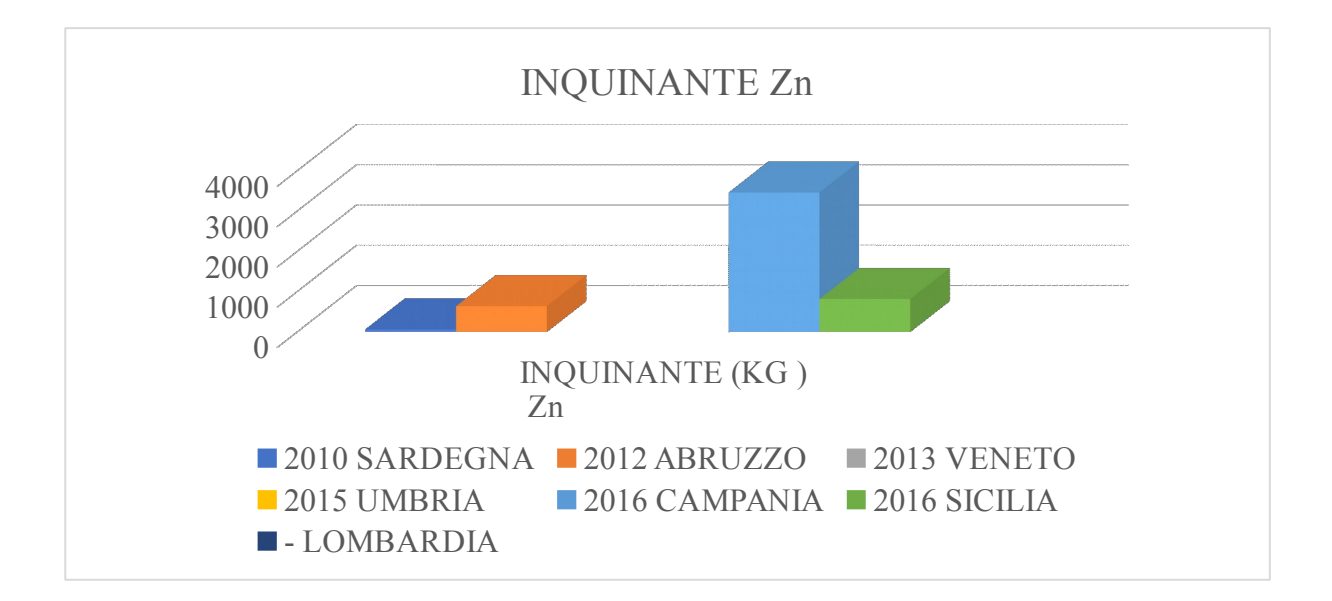

**Figura 7: emissioni dell'inquinante Zinco in Kg durante gli anni nelle regioni italiane.**

### **4. CAUSE DELLE FORTI EMISSIONI DEI METALLI PESANTI NELLE REGIONI ITALIANE**

# **CAUSE DELLA FORTE EMISSIONE DI ARSENICO NELLA REGIONE VENETO (8)**

Le ricadute atmosferiche

Le possibili emissioni in atmosfera, e quindi le ricadute, comprendono numerose fonti tra cui ricordiamo:

- Generazione di potenza tramite combustibili fossili (carbone, olio combustibile etc.)
- Industrie di materiali non-ferrosi (in misura molto minore anche materiali ferrosi)
- Industria vetraria
- Industria chimica (produzione di ac. solforico)
- Cementifici
- Incenerimento di rifiuti
- Impieghi in agricoltura

• Altre fonti

Senza entrare nel particolari per ognuna di queste fonti, alcune delle quali presenti solo nel passato, possiamo considerare i dati che provengono dall'indagine del Progetto Orizzonte ".

Secondo questo studio le ricadute totali atmosferiche nella laguna di Venezia, possono essere quantificate in  $0.14\pm0.06$  t a-1 di arsenico (di cui 0.11 t a-1 in forma disciolta).

Rilasci industriali ed apporti dal Bacino Scolante

Altre entrate lagunari possono provenire dagli scarichi industriali o dal bacino scolante:

• le valutazioni del MAV per l'anno 2000 per i rilasci provenienti da P.to Marghera ammontano a 0.13 t a-1 ; una valutazione ARPAV condotta sulla base delle portate degli scarichi, riporta invece 0.95 t a-1.

• i carichi provenienti dal bacino scolante sono stati valutati in 8 t a -1 dalla Regione Veneto, mentre ISDGM-CNR per conto del MAV ha determinato un apporto del bacino scolante di 4.2 t a-1 (di cui 3.6 t a-1 in forma disciolta).

### **CAUSE DELLA FORTE EMISSIONE DI CADMIO NELLA REGIONE UMBRIA(9)**

Nella classifica dei maggiori complessi industriali emettitori di CADMIO al primo posto troviamo l'ILVA di Taranto e al terzo posto la THYSSENKRUPP di TERNI con rispettivamente 138 e 33,1 kg di metallo pesante emesso che rappresentano rispettivamente il 31%, e il 7% delle emissioni totali.

Il Cadmio è una sostanza pericolosa non solo per l'ambiente ma anche per l'uomo che vive e lavora a contatto con esso, ed è sempre più importante, soprattutto in tempo di crisi dove sempre più frequente è il ricatto posti di lavoro in cambio di cessione di diritti a cominciare da quello alla salute, che le emissioni delle fabbriche vengano monitorate e soprattutto che vengano applicate le migliori tecnologie disponibili per la loro riduzione.

A Terni, in questi ultimi anni, si sono fatti diversi passi in avanti, grazie anche alla capacità di mobilitazione del movimento operaio e dell'intera città che è stata capace di difendere la sua fabbrica da un rischio chiusura.

# **CAUSE DELLA FORTE EMISSIONI DI CROMO, RAME, SELENIO E ZINCO NELLA REGIONE CAMPANIA (10)**

Dalle analisi effettuate dall'Arpac, nel mese di aprile, è emerso che le concentrazioni di metalli pesanti totale in alcuni punti del fiume Sarno, causate dagli scarichi illeciti, sono calate durante la fase di lock down, la cosa è evidente se si confrontano i dati con quelli degli anni precedenti.

Con la fase 2 invece il Sarno ed i suoi affluenti hanno ricominciato ad essere inquinati e questo perché sono ripresi gli sversamenti abusivi ad opera delle aziende.

In tutte le province campane sono stati realizzati significativi sequestri di siti di scarico abusivi, ove sono state reperite notevoli quintali di rifiuti tossico nocivi. La situazione è divenuta allarmante proprio con il prolungarsi dell'emergenza derivante dalla saturazione delle aree territoriali da destinare allo scarico di rifiuti, le cosiddette "discariche legali". In tale occasione la camorra ha cercato di dirottare lo smaltimento verso siti privati propri, generando gravi situazioni per la salute e la sicurezza pubblica.

Da ormai 15 anni, la Campania è il crocevia dello smaltimento dei rifiuti provenienti da ogni regione, affare che ha fruttato, e frutta, enormi guadagni alla camorra ma anche alle altre organizzazioni criminali e ad altri individui, ci si riferisce ai cosiddetti criminali dal colletto bianco: amministratori, chimici analisti, impiegati.

Oltre al danno economico per lo Stato, e per tutti noi, derivante dalla forte evasione fiscale (non viene pagata la cosiddetta "eco-tassa"), ci sono anche altri danni.

Nell'estate 2004, il dottor Alfredo Mazza, ricercatore in Fisiologia Clinica del CNR a Pisa, ha pubblicato sulla prestigiosa rivista medica "The Lancet Oncology" un suo agghiacciante studio sull'incidenza tumorale in Campania. I risultati degli studi e delle analisi effettuate dal ricercatore furono anche pubblicate su quasi tutti i quotidiani italiani. Nello studio, ci si riferisce ad un'area di 12 comuni, compresi tra Acerra, Pomigliano d'Arco, Nola e le falde settentrionali del Monte Somma, facente parte del Parco Nazionale del Vesuvio. In quest'area vivono oggi circa un milione di persone. Statistiche alla mano, Mazza mostra come l'indice di mortalità per tumore al fegato ogni 100.000 abitanti sfiora il 35.9 per gli uomini e il 20.5 per le donne rispetto a una media nazionale che è di 14 casi. Questo in un quadro generale che assegna alla zona un indice di mortalità mediamente più elevato anche per altre forme di cancro.

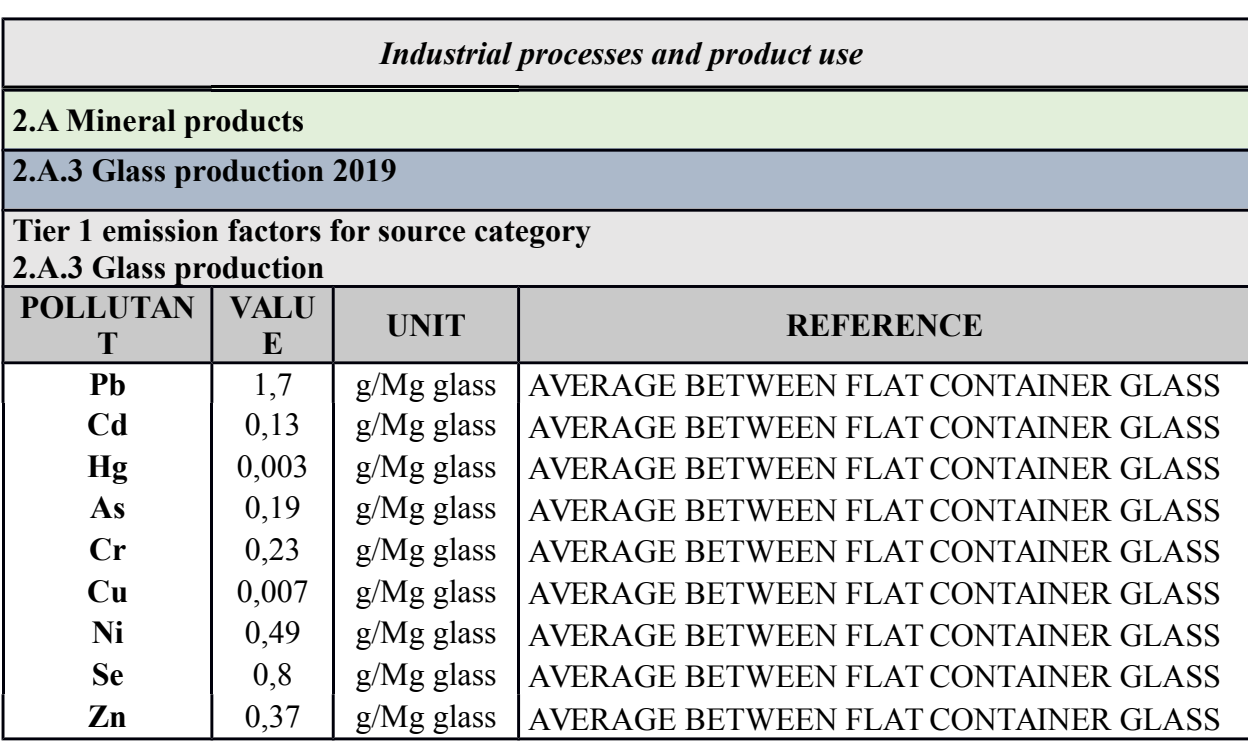

**Tabella 8: fattori d'emissione degli inquinanti dei metalli pesanti nella produzione di vetro.**

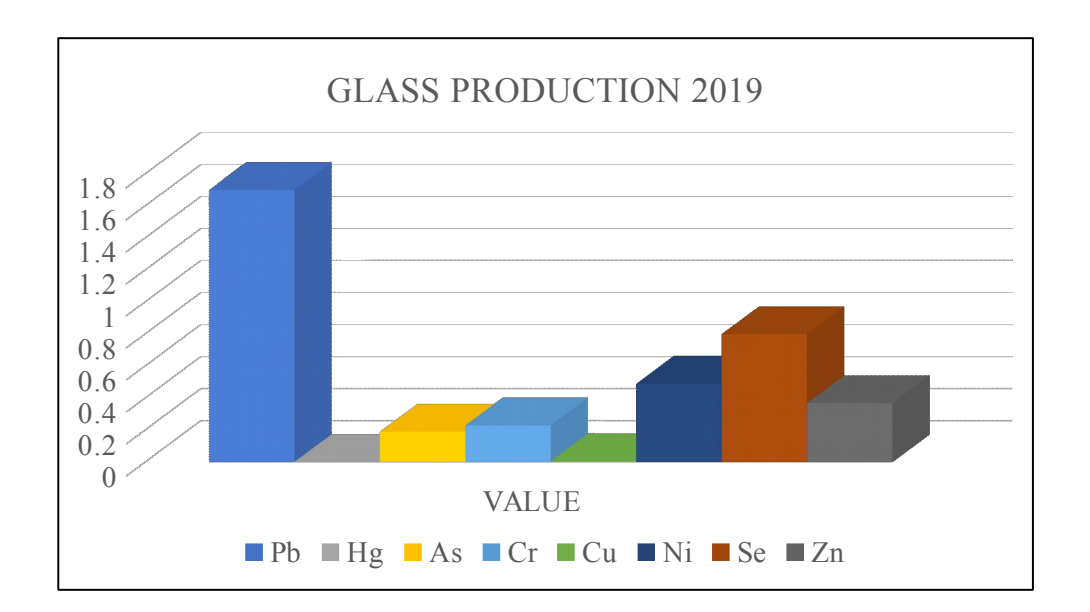

**Figura 8: grafico fattori d'emissione degli inquinanti dei metalli pesanti nella produzione di vetro.** 

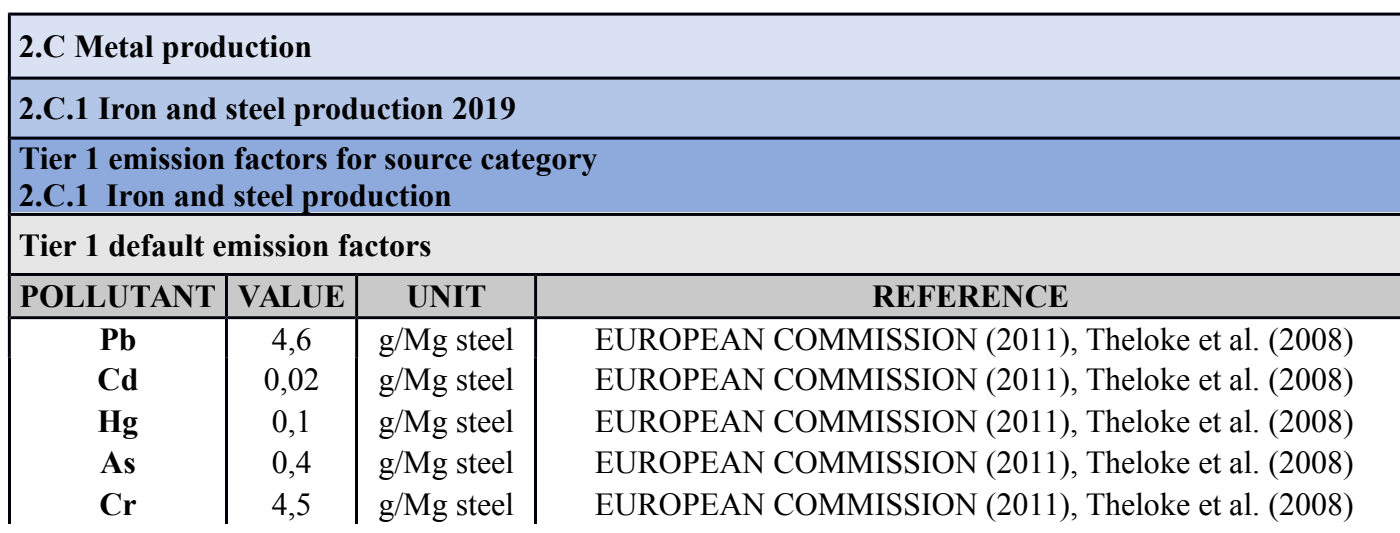

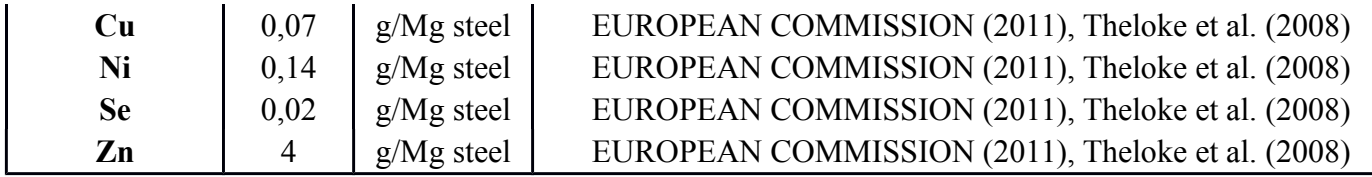

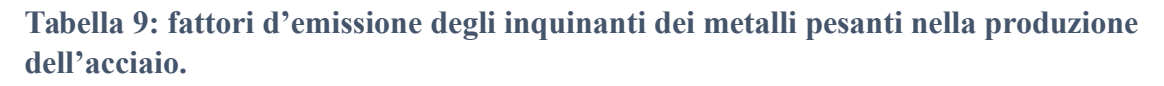

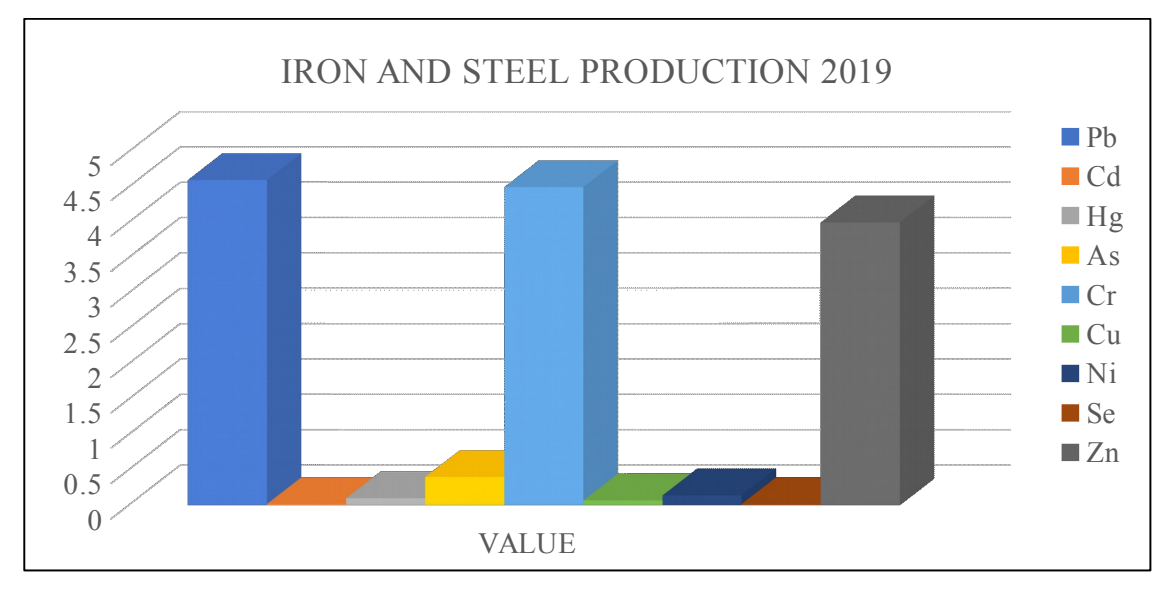

**Figura 9: grafico fattori d'emissione degli inquinanti dei metalli pesanti nella produzione dell'acciaio.**

**Tabella 10: fattori d'emissione degli inquinanti dei metalli pesanti nella produzione del piombo.**

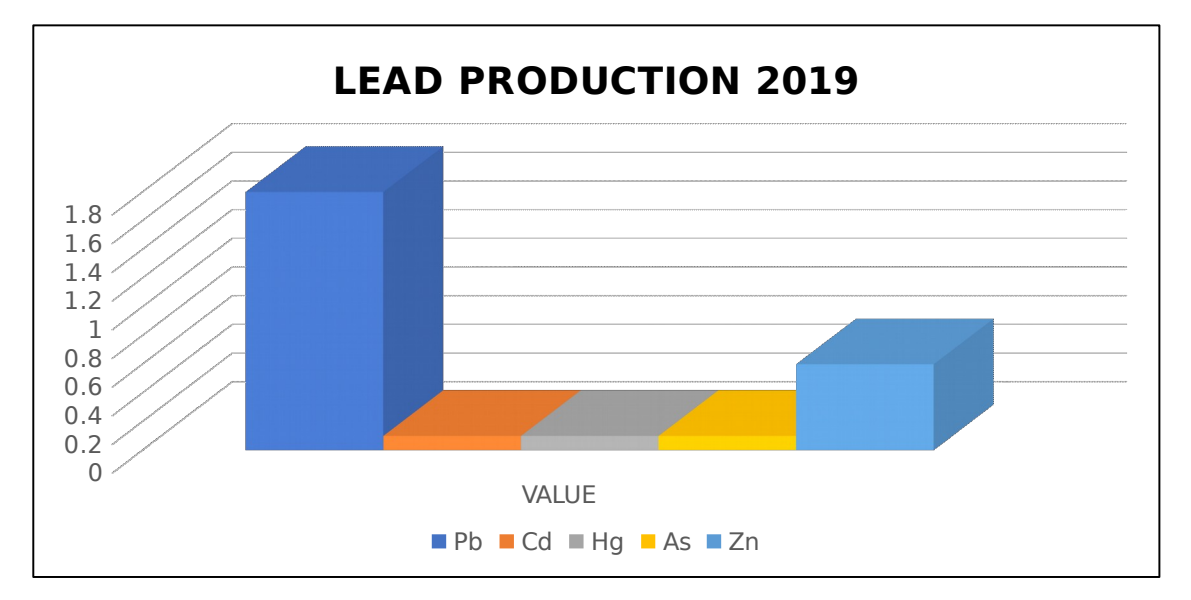

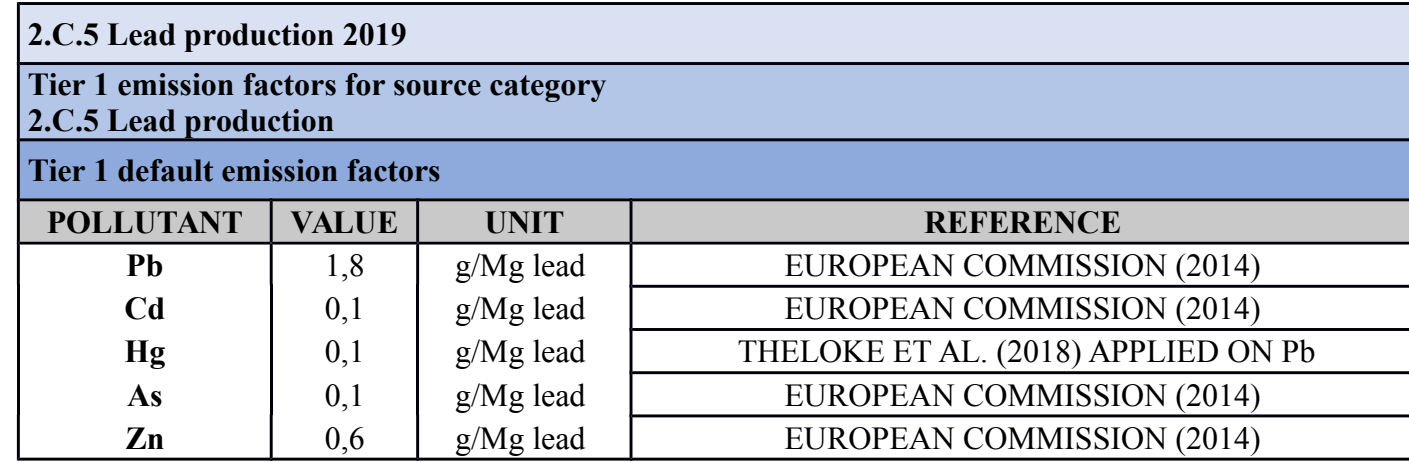

**Figura 10: grafico fattori d'emissione degli inquinanti dei metalli pesanti nella produzione del piombo.** 

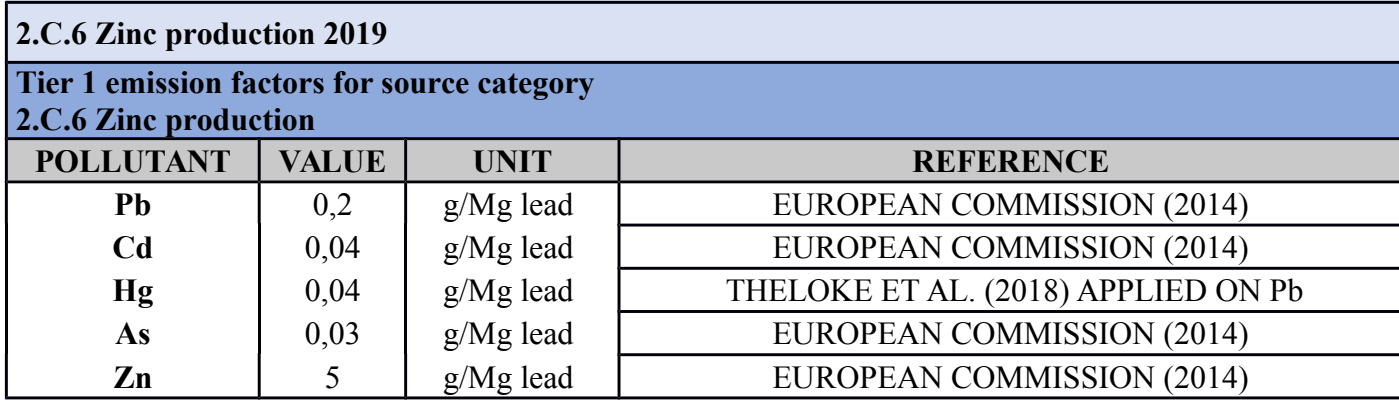

**Tabella 11: fattori d'emissione degli inquinanti dei metalli pesanti nella produzione dello zinco.**

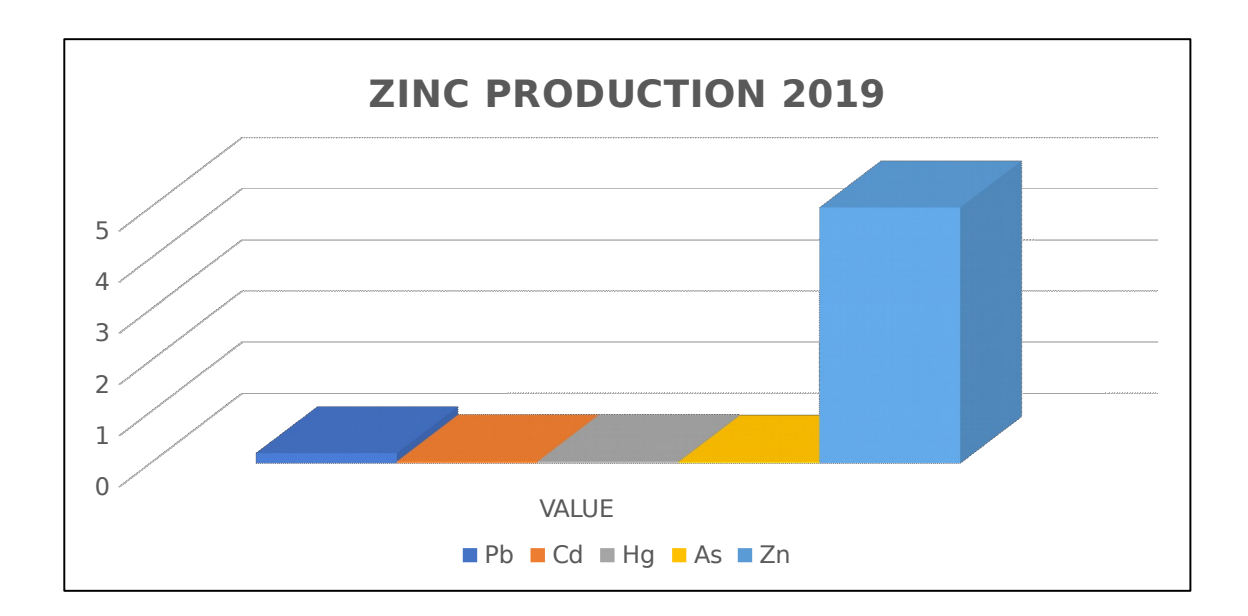

**Figura 11: grafico fattori d'emissione degli inquinanti dei metalli pesanti nella produzione dello zinco.** 

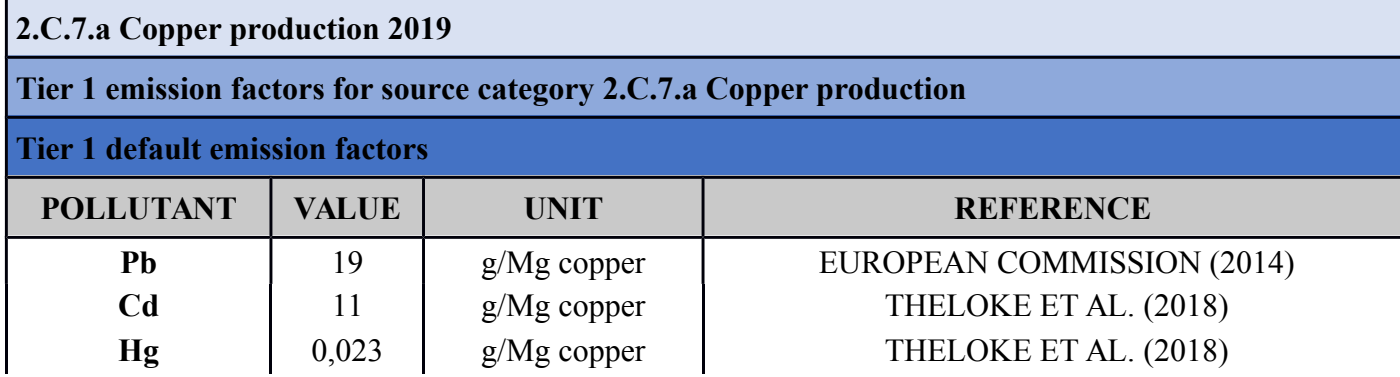

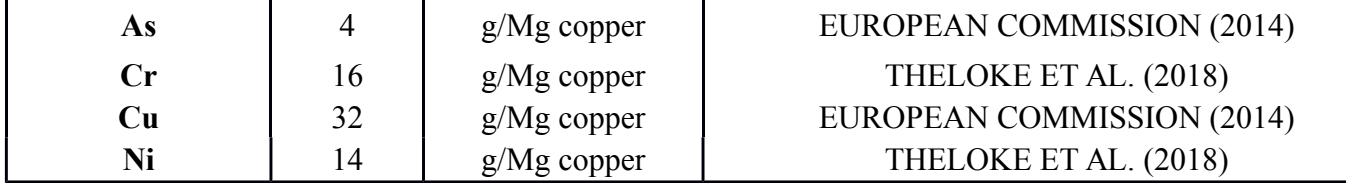

**Tabella 12: fattori d'emissione degli inquinanti dei metalli pesanti nella produzione del rame.**

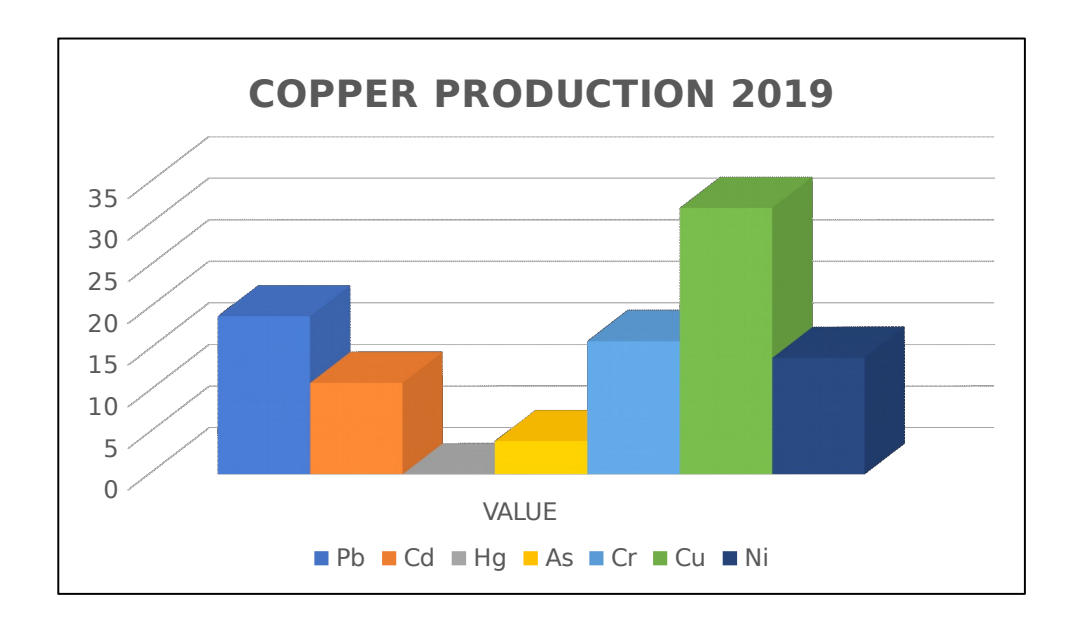

**Figura 12: grafico fattori d'emissione degli inquinanti dei metalli pesanti nella produzione del rame.** 

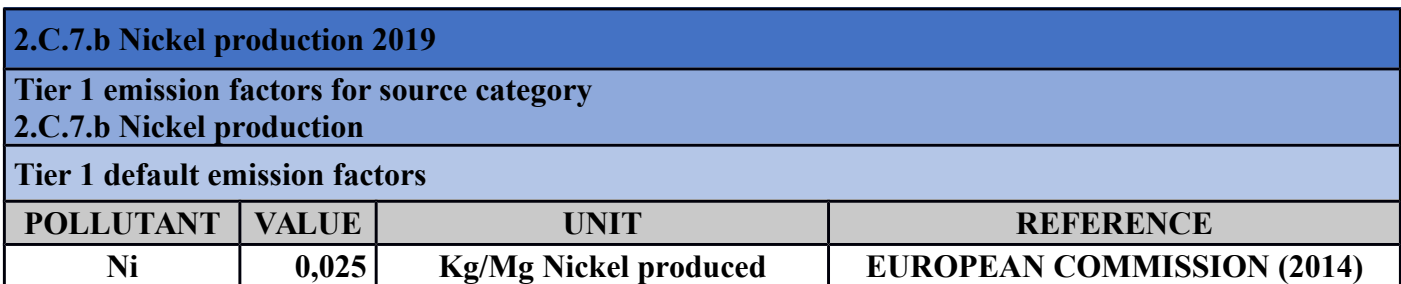

#### **Tabella 13: fattori d'emissione degli inquinanti dei metalli pesanti nella produzione del nickel.**

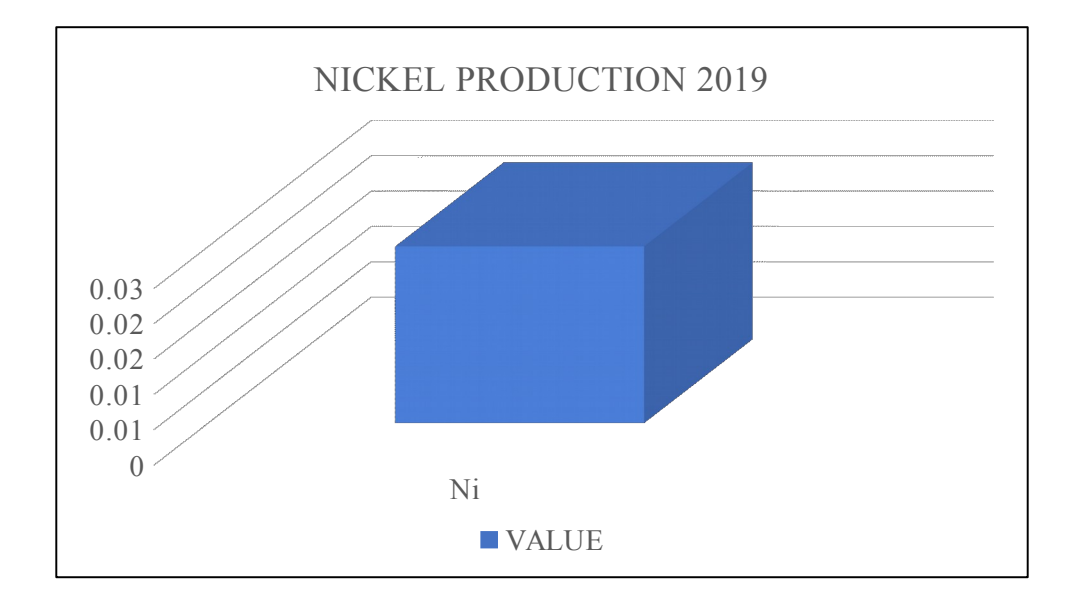

**Figura 13: grafico fattori d'emissione degli inquinanti dei metalli pesanti nella produzione del nickel.** 

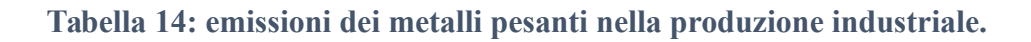

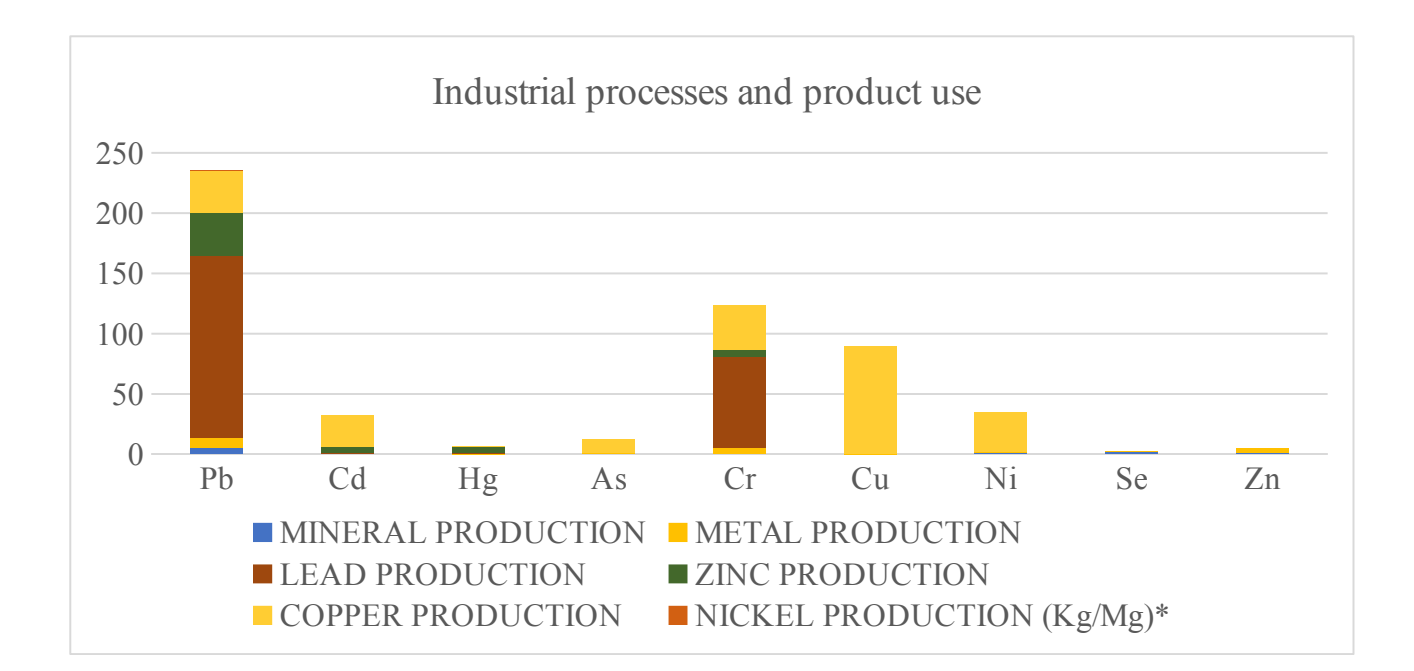

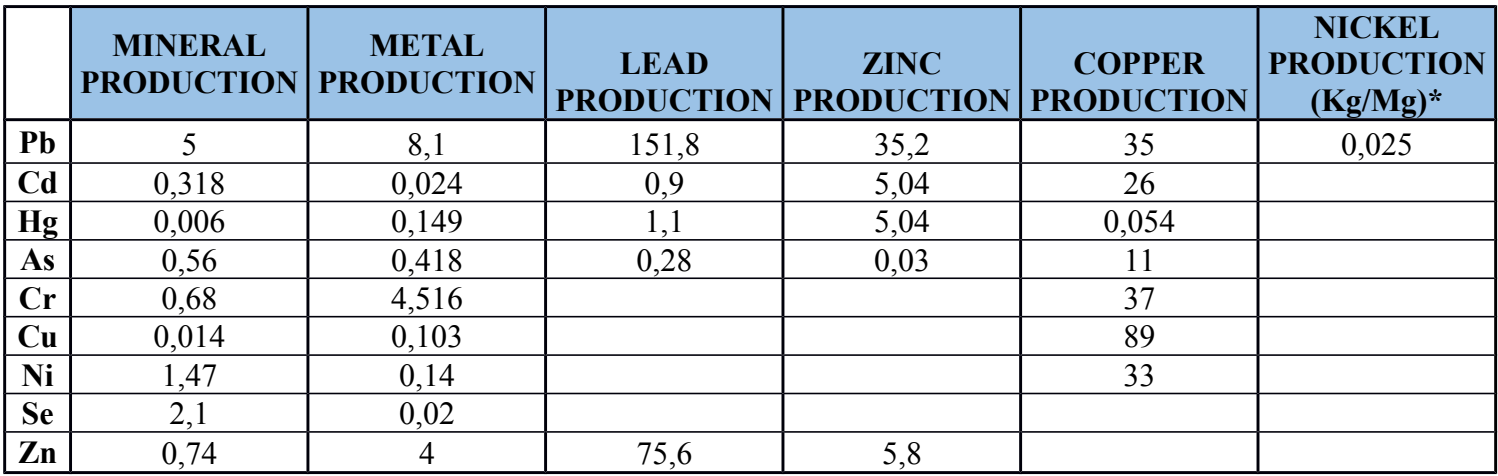

**Figura 14: grafico emissioni dei metalli pesanti nella produzione industriale.**

## **6. CONCLUSIONI**

La stima delle emissioni delle attività produttive sottoposte è stata ottenuta da una procedura che a conoscenza dell'autore risulta essere sperimentale. Questa metodologia può essere definita tale perché, ad oggi, risulta difficile predisporre di una procedura standardizzata per ottenere la stima delle emissioni in atmosfera, poiché il tessuto industriale italiano è composto da circa 141 tipi di Distretti Industriali.

I risultati ottenuti dall'elaborazione delle emissioni delle imprese permettono di costruire una stima delle emissioni di un peso importante sul totale del Macrosettore 4.

 Dai valori delle emissioni ottenuti e dal loro confronto con la stima delle emissioni delle imprese ricadenti, si può affermare che le attività produttive possono avere un peso molto rilevante dal punto di vista delle emissioni atmosferiche. Infatti, si è riscontrato che le quantità di inquinanti emessi dalle suddette imprese sono considerevolmente maggiori per tre ragioni principali:

- l'elevato numero di addetti e di imprese;
- la distribuzione densa e omogenea sul territorio;

i sistemi di abbattimento degli inquinanti che spesso potrebbero risultare non efficienti e tecnologicamente obsoleti. Una pratica soluzione per ridurre queste emissioni sarebbe quella di incentivare l'utilizzo di sistemi di abbattimento più innovativi anche per le piccole e medie imprese.

In conclusione, nonostante l'oneroso lavoro di raccolta, organizzazione ed elaborazione dei dati ottenuti dai vari organi preposti, questo studio andrebbe migliorato per i seguenti punti:

- Valutazione delle emissioni in aria dal Macrosettore Processi Produttivi Conclusioni 93 Università Politecnica delle Marche A.A. 2017/2018
- Considerare un numero maggiore di autocontrolli per ogni Settore Industriale per avere dei carichi di inquinanti di partenza più veritieri;
- Discriminare il numero di addetti assegnato alla produzione effettiva del bene, o del materiale, dal numero totale per avere un fattore emissivo più concreto;
- Aumentare la collaborazione con le altre regioni in modo da ottenere sufficienti autocontrolli con l'obiettivo di sviluppare una stima delle emissioni per ogni indotto industriale;
- Creare un distinguo tra le emissioni di inquinanti (specie dei COV) derivanti dai Processi Produttivi e tra quelle che appartengono ad altri Macrosettori (Macrosettore 6).

Per questi motivi, essendo questo metodo un primo tentativo, potrà sicuramente essere ottimizzato e approfondito in studi futuri

### **5. BIBLIOGRAFIA**

**ANPA. 1999.**

**ANPA.**

#### **«LINEE GUIDA AGLI INVENTARI LOCALI DI EMISSIONI IN ATMOSFERA» 2001.**

**INEMAR.**

http://www.inemar.eu/xwiki/bin/view/InemarDatiWeb/Metodologia+utilizzata s. d.

**ISPRA.**

**http://www.isprambiente.gov.it/files/snpa/consigliofederale/ Doc74\_CFchecklistcontrolliAUAAIAconallegati.pdf. ; 2016.**

**Regolamento (CE), e n.1893/2006. s.d.**

**European environment agency**  https://www.eea.europa.eu/publications/emep-eea-guidebook-2019/part-b-sectoral-guidancechapters/2-industrial-processes

**NAMEA per statistiche in breve (istat.it)**

**PBZ.CE.03 - Inventario delle emissioni 1997 e 2000 (regione.abruzzo.it)**

**PBZ.CE.03** - Inventario delle emissioni 1997 e 2000 (regione.campania.it)

**RELAZIONE GENERALE** - INEMAR Veneto 2013\_RE.pdf (arpa.veneto.it)

#### **EUROPEAN ENVIRONMENT AGENCY**

2. Industrial processes and prohttps://www.eea.europa.eu/publications/emepeea-guidebook-2019/part-b-sectoral-guidance-chapters/2-industrialprocessesduct use — European Environment Agency (europa.eu)

**(1) Regione autonoma della Sadegna assessorato della difesa dell'ambiente** Cos'è

https://www.arpalombardia.it/qariafiles/RelazioniAnnuali/RQA\_MI\_2016.pd fl'inventario delle emissioni 2015 - ARPA Umbria

- **(2) Regione Abruzzo servizio politica energetica, qualità dell'aria e SINA** PBZ.CE.03 - Inventario delle emissioni 1997 e 2000 (regione.abruzz https://www.arpalombardia.it/qariafiles/RelazioniAnnuali/RQA\_MI\_2016.pdfo.it)
- **(3) INEMAR VENETO 2013 in revisione esterna-Relazione générale** 83492 https://www.arpalombardia.it/qariafiles/RelazioniAnnuali/RQA\_MI\_2016.pdf3-  $1203490$  ndf (unive it)
- **(4) ARPA UMBRIA** Cos'è l'inventario delle emissioni 20 https://www.arpalombardia.it/qariafiles/RelazioniAnnuali/RQA\_MI\_2016.pdf15 - ARPA Umbria
- **(5) ARPA SICILIA-Agenzia Regionale per la protezione dell'ambiente** L'inventario delle emissioni - Arpa Sici https://www.arpalombardia.it/qariafiles/RelazioniAnnuali/RQA\_MI\_2016.pdflia
- **(6) REGIONE CAMPANIA, Direzione Generali Difesa del suolo e dell'ecosistema** L'inventario delle emissioni in atmosfera de https://www.arpalombardia.it/qariafiles/RelazioniAnnuali/RQA\_MI\_2016.pdflla regione Sicilia.pdf
- **(7) ARPA LOMBARDIA-Regione Lombardia INEMAR** Rapporto sulla qualità dell'aria (arp https://www.arpalombardia.it/qariafiles/RelazioniAnnuali/RQA\_MI\_2016.pdfalombardia.it)
- **(8) L'ARSENICO NELLA REGIONE VENETO**  http://www.istitutoveneto.org/venezia/documenti/articoli/arsenico/arsenico.pdf
- **(9) CADMIO NELLA REGIONE UMBRIA**  Anche Acciai Speciali di Terni nel Rapporto Mal'Aria Industriale - Rinnovabili.it
- **(10) CROMO, RAME, SELENIO, ZINCO NELLA REGIONE CAMPANIA**  Durante il lockdown calate le concentrazioni di cromo nel Sarno, i dati Arpac (cronachedellacampania.it) ; Rifiuti tossici in Campania (peacelink.it)